# **Auf einen Blick**

 $\cdot$ 

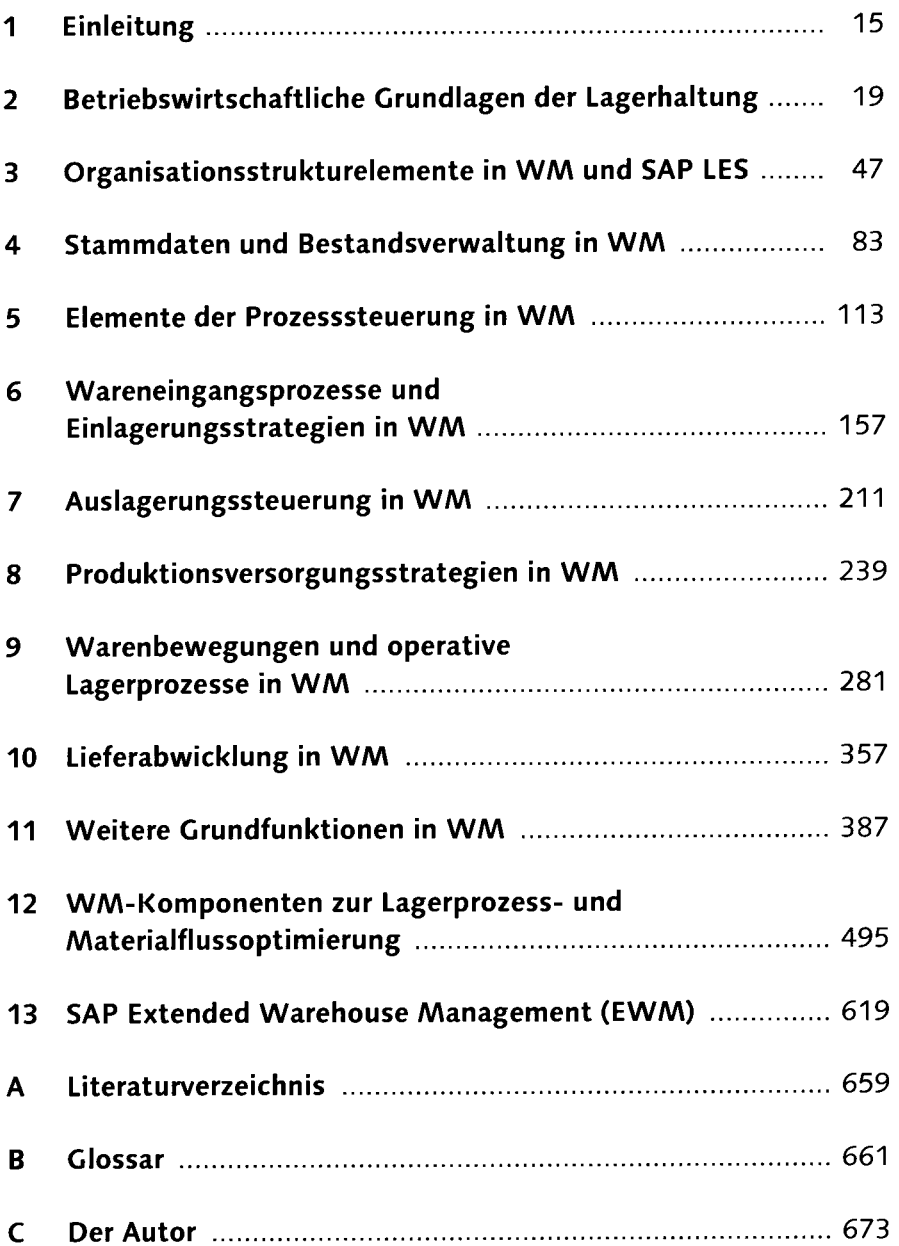

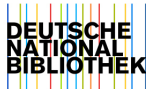

# **Inhalt**

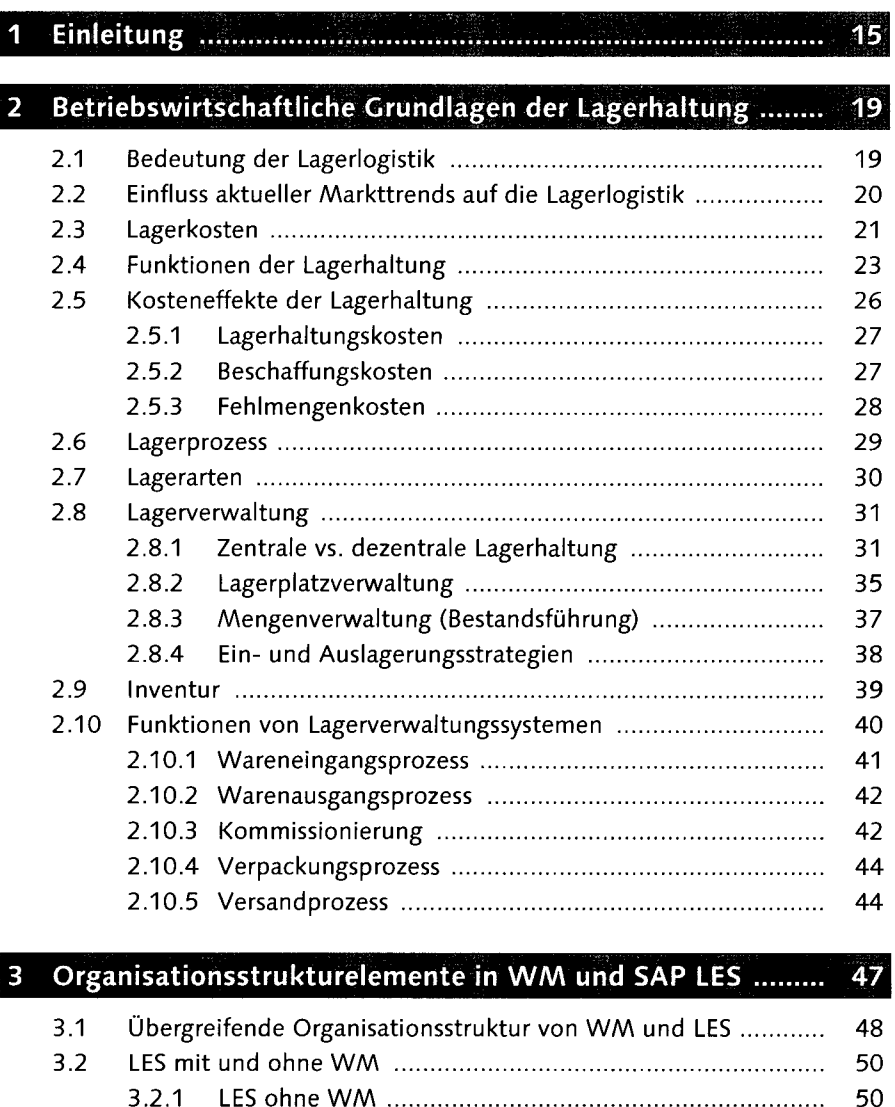

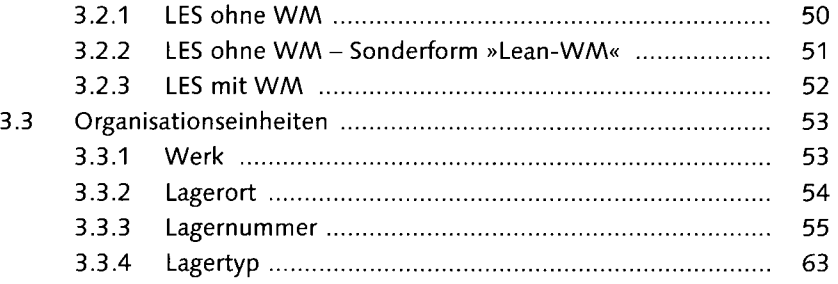

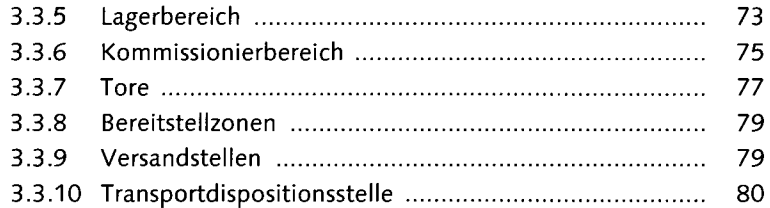

### 4 Stammdaten und Bestandsverwaltung in WM ....................

83

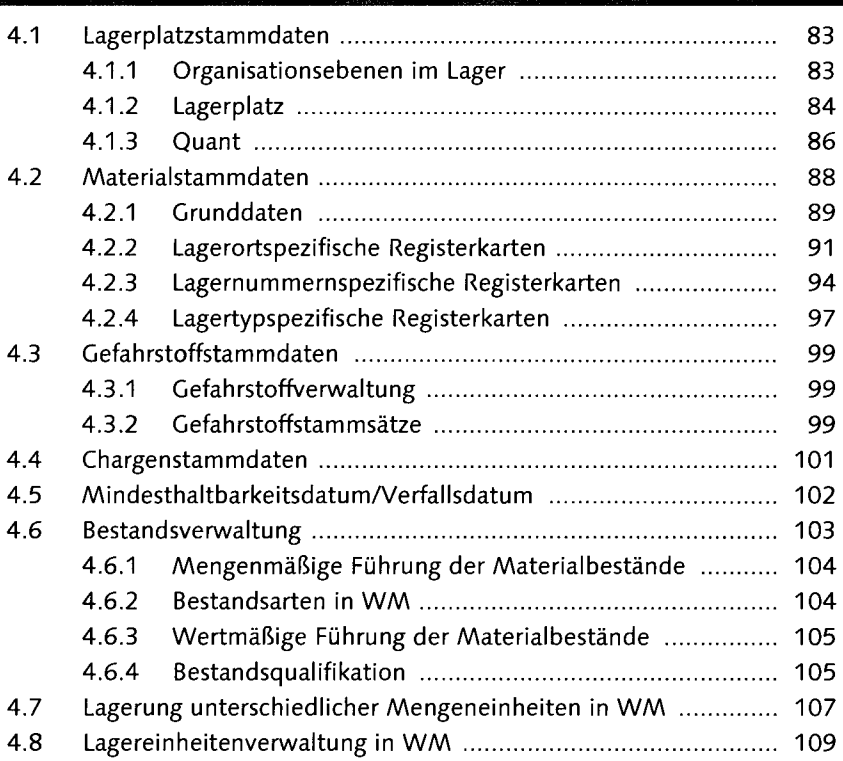

#### $5^{\circ}$ Elemente der Prozesssteuerung in WM ................................ 113

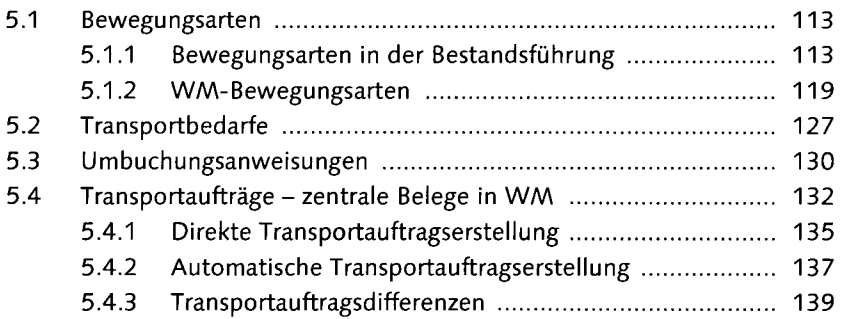

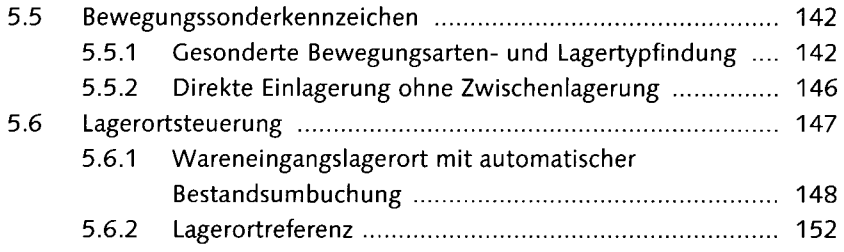

## $6\overline{6}$

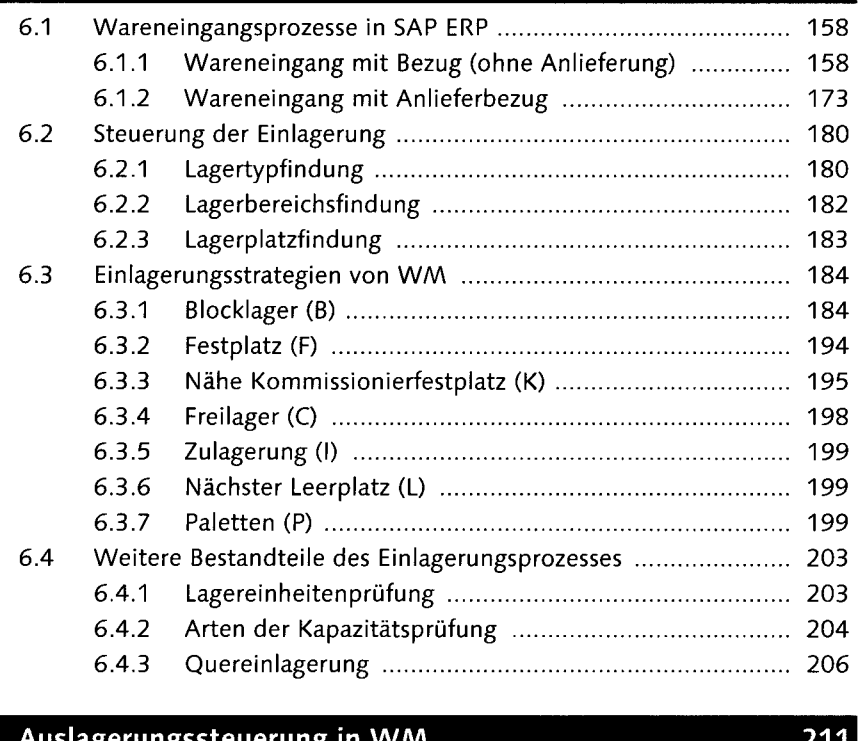

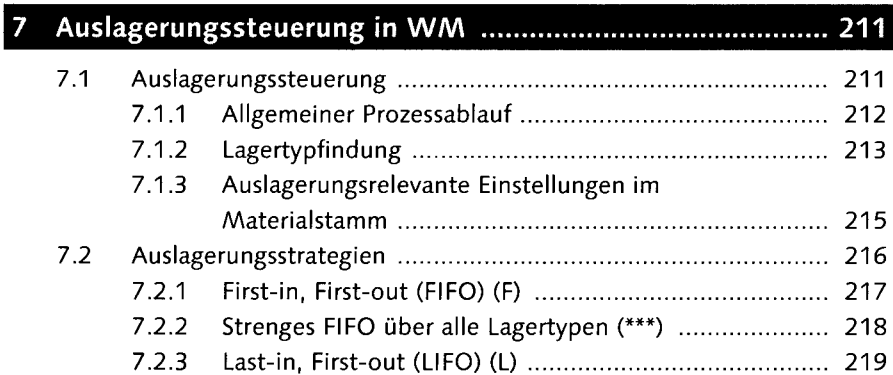

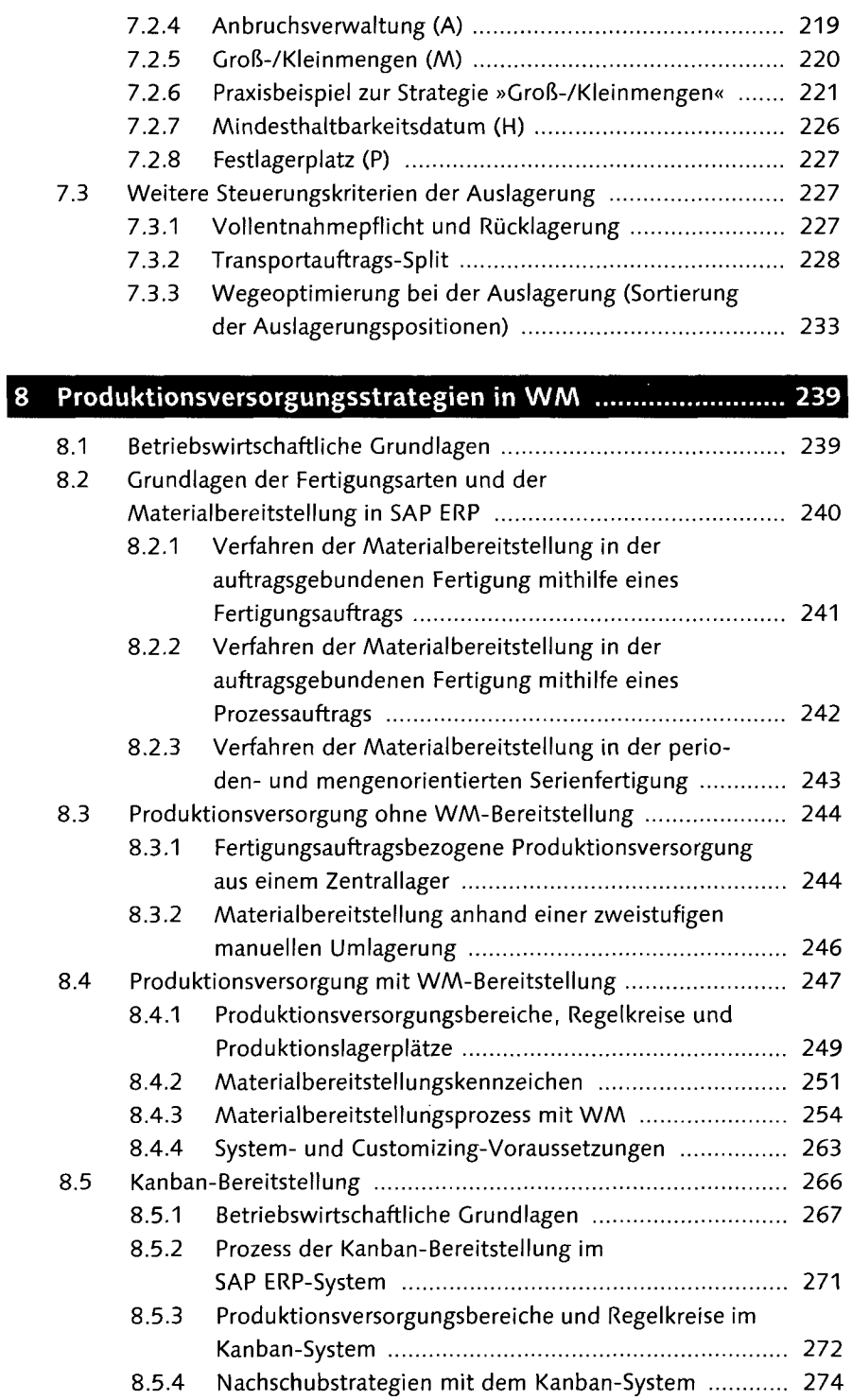

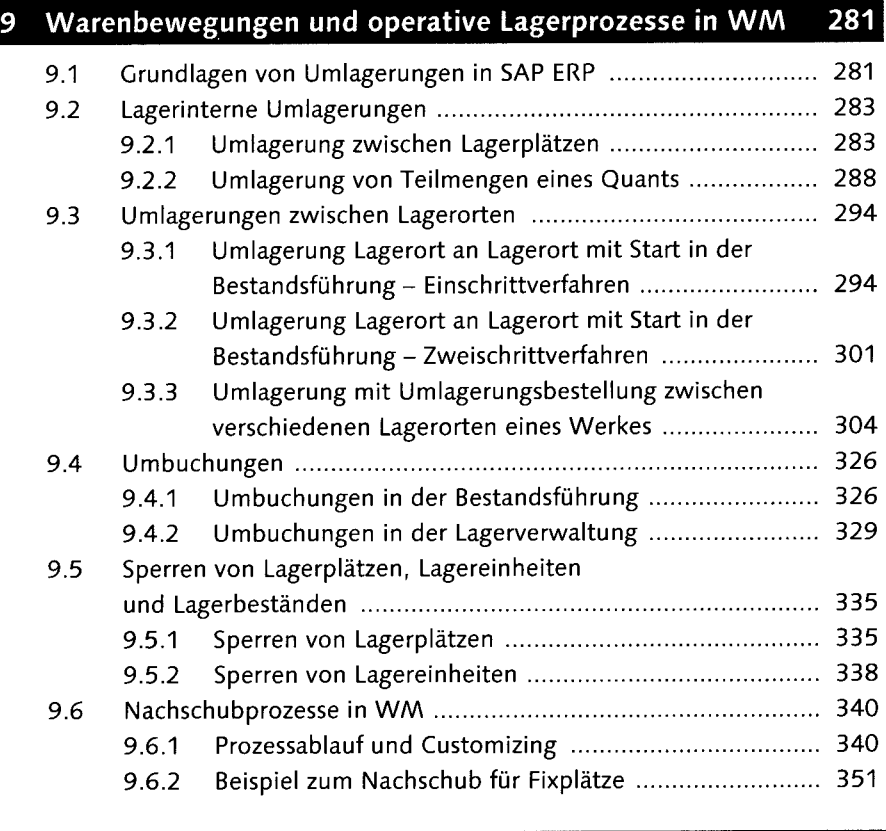

## 

I

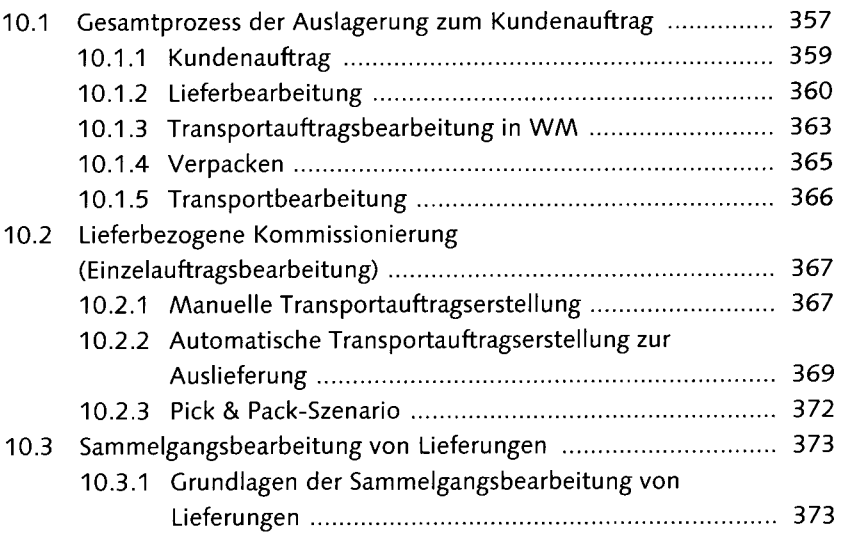

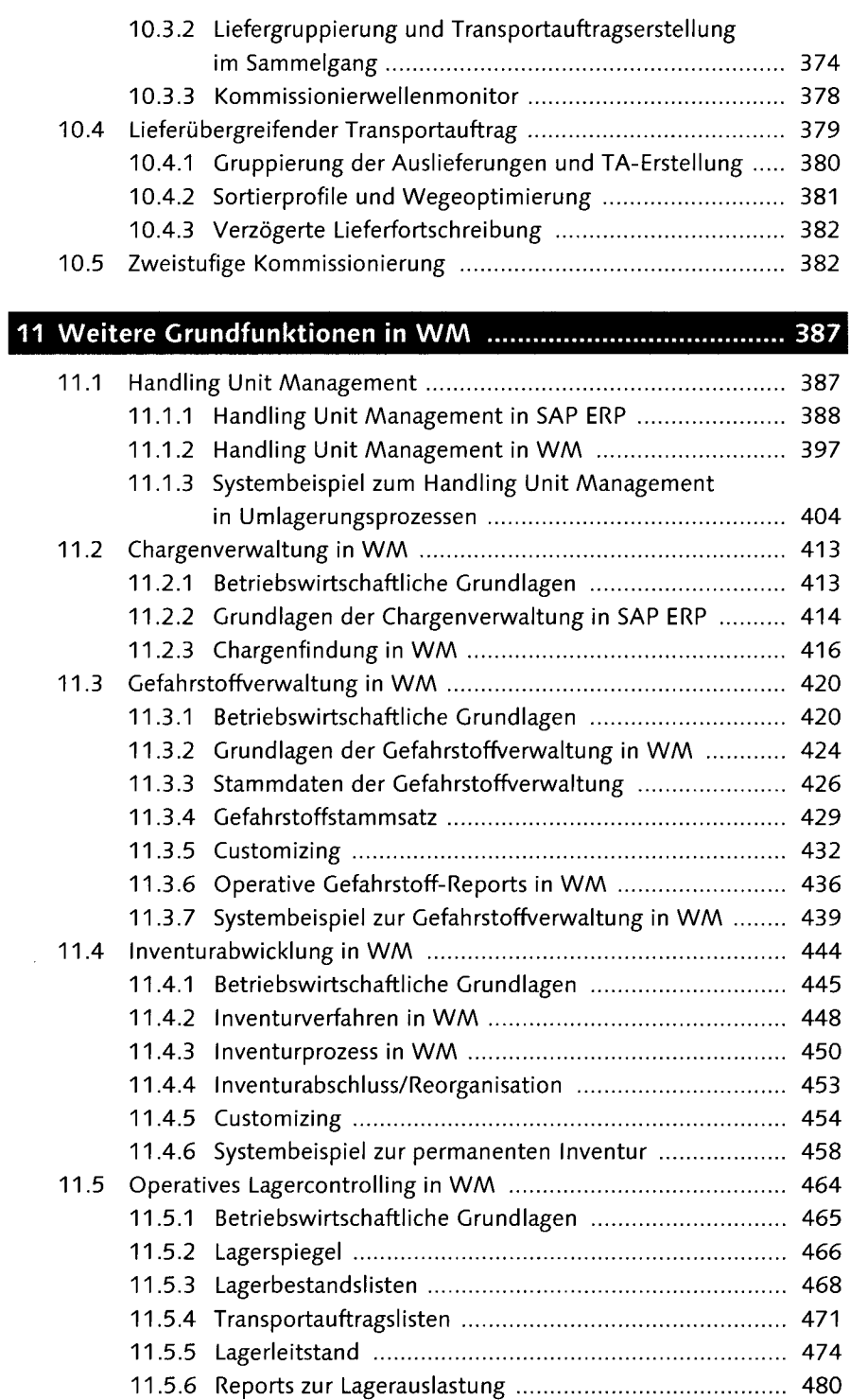

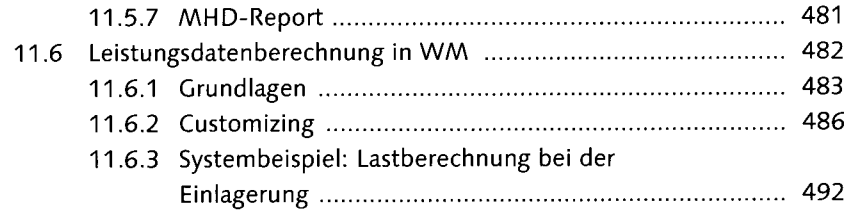

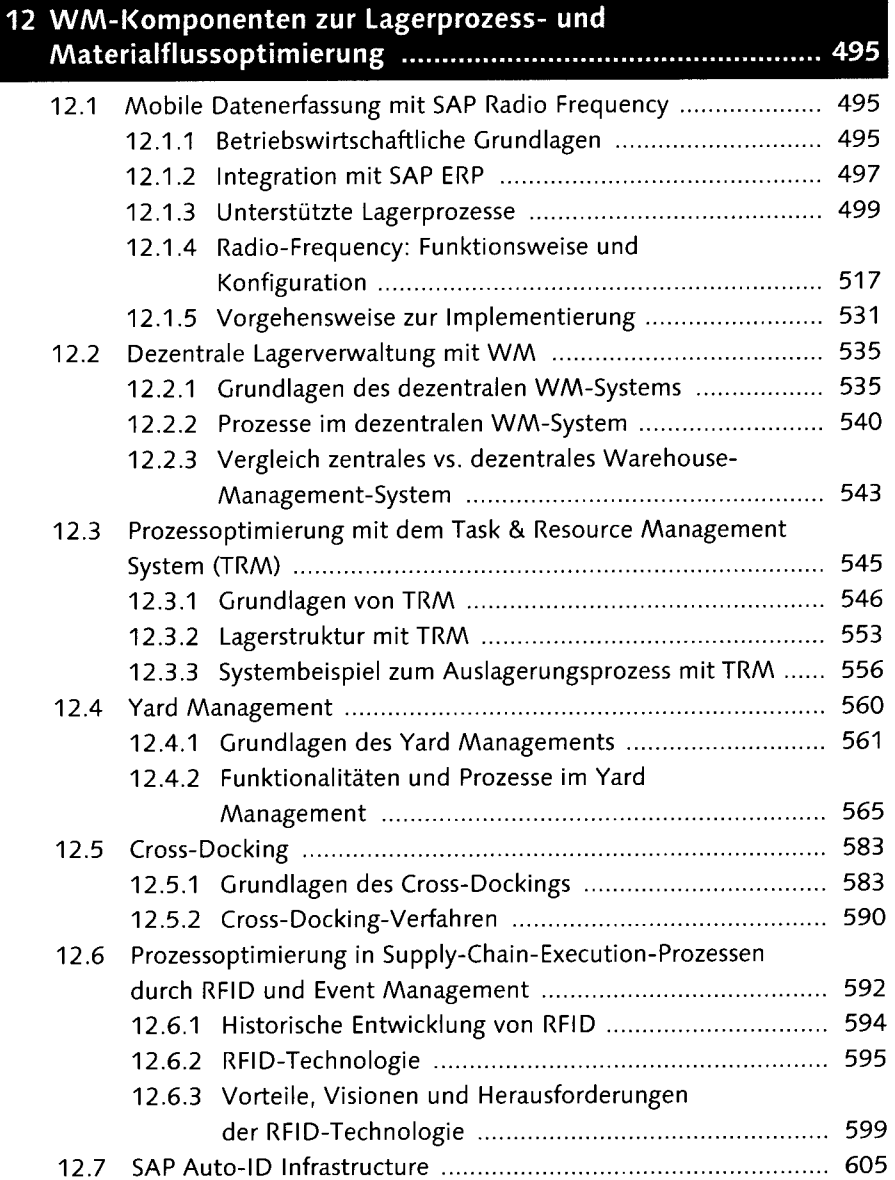

Inhalt

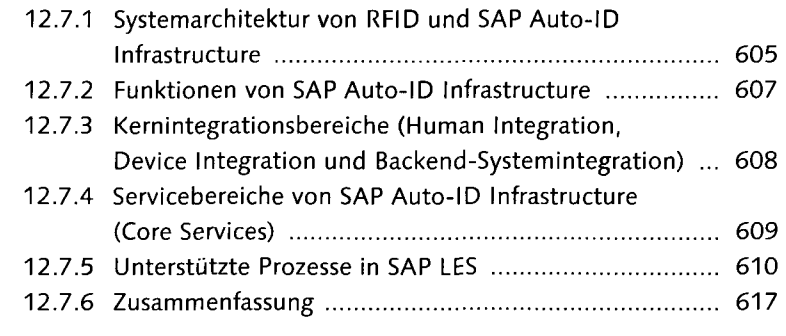

# 13 SAP Extended Warehouse Management (EWM) ................. 619

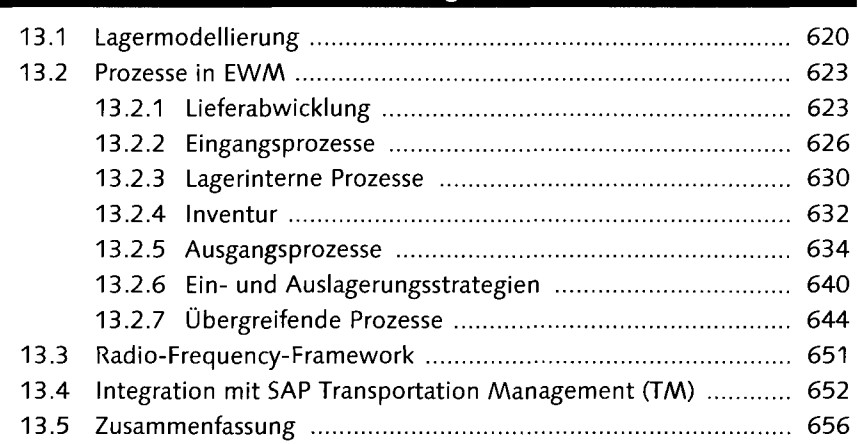

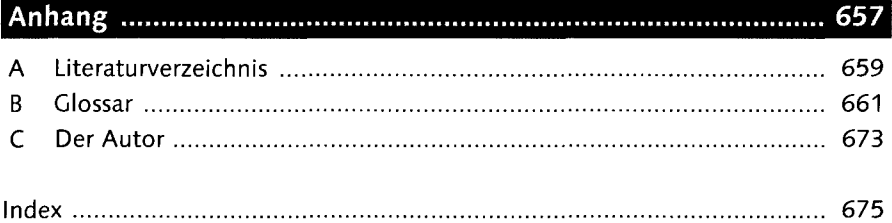